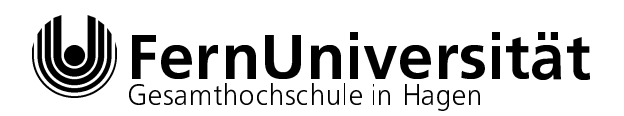

 Allgemeine und Theoretische Elektrotechnik

Klausur

Elektromagnetische Wellen auf Leitungen

Univ.-Prof. Dr.-Ing. R. Pregla

## Aufgabe 2

Ein Leitungsnetzwerk aus zwei idealen verlustfreien Leitungen ist mit der Parallelschaltung aus einem Kondensator mit der Kapazitat <sup>C</sup> und einem idealen Widerstand <sup>R</sup> abgeschlossen. Die **Beträge** der Reflexionsfaktoren auf beiden Leitungen in den Ebenen A-A' und B-B'sind bekannt:

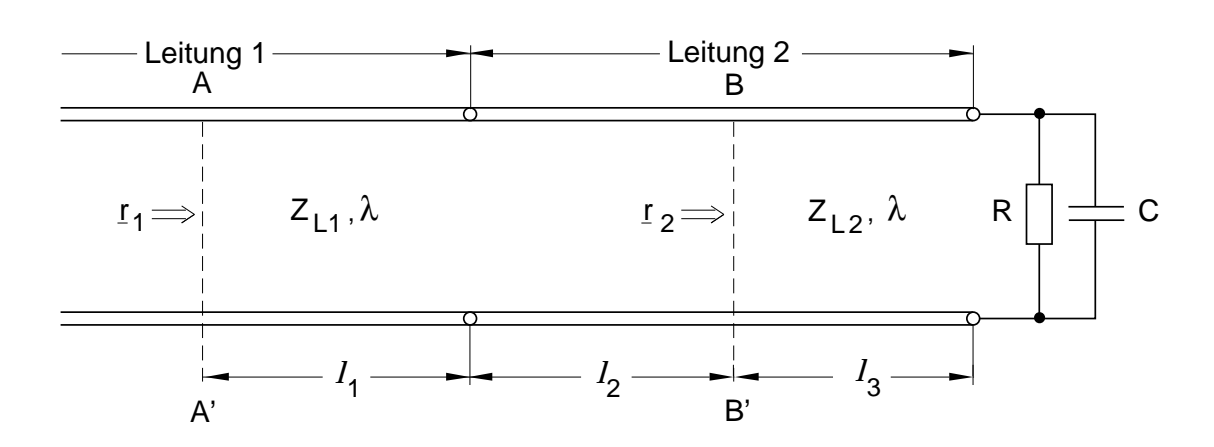

 $|\underline{r}_1| = 0, 5$   $|\underline{r}_2| = 0, 5$ 

Daten:

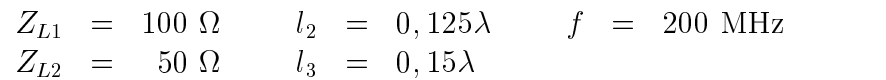

- a) Bestimmen Sie aus diesen Angaben die Werte für  $R$  und  $C$ .
- $\beta$ ) Wie grow ist die minimale Lange von l $_1$ , wenn der Eingangswiderstand  $\mu$ l in der Ebene A-A' reell sein soll? Welchen Wert hat  $Z_{a1}$  dann?
- Hinweis: Diese Aufgabe ist mit Hilfe des Smith-Diagramms zu lösen. Dabei sind die einzelnen Lösungsschritte deutlich erkennbar zu machen.

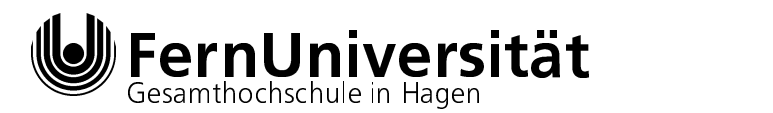

 Allgemeine und Theoretische Elektrotechnik

Musterlösung Elektromagnetische Wellen auf Leitungen 15. Marz 1997 Univ.-Prof. Dr.-Ing. R. Pregla

## Kurzlösung zu Aufgabe 2 TET I F97

a) Am Ende der Leitung 1 gilt:  $|\underline{r}_1| = 0, 5$  (1). Umnormierung bezogen auf das Widerstandsdiagramm ergibt die neue Ortskurve (5). Auf Leitung 2 gilt wiederum, daß der Betrag des Reflexionsfaktors  $|\underline{r}_2| = 0, 5$  betragen muß. Als mögliche Lösungen kommen in Betracht:

$$
\underline{z}_{a21} = 0, 9 + j1, 1 \quad (6) \qquad \underline{z}_{a22} = 0, 9 - j1, 1 \quad (7)
$$

Diese Werte werden bis ans Ende der Leitung um  $\Delta l/\lambda = (l_2 + l_3)/\lambda = 0,275$  transformiert und invertiert:

$$
\underline{y}_{e21} = 0,66 + j0,88 \quad (10) \qquad \underline{y}_{e22} = 1,3 - j1,1 \quad (11)
$$

 $\frac{1}{2}$ e21 in Betracht. Die Bauelementwerte ergeben sich damit zu: damit zu: damit zu: damit zu: damit zu: damit zu: damit zu: damit zu: damit zu: damit zu: damit zu: damit zu: damit zu: damit zu: damit zu: damit zu: da

$$
R = \frac{Z_{L2}}{0.66} = 75,75 \ \Omega \quad C = \frac{0.88}{2\pi f Z_{L2}} = 14 \text{ pF}
$$

b) Umnormieren von (6) nach (12) und drehen von (12) nach (13) um die minimale Lange  $\cdot$  1  $\sim$  1  $\lambda$  . Object the relations of the relation function  $\mathbb{Z}_a$  = 300 m.

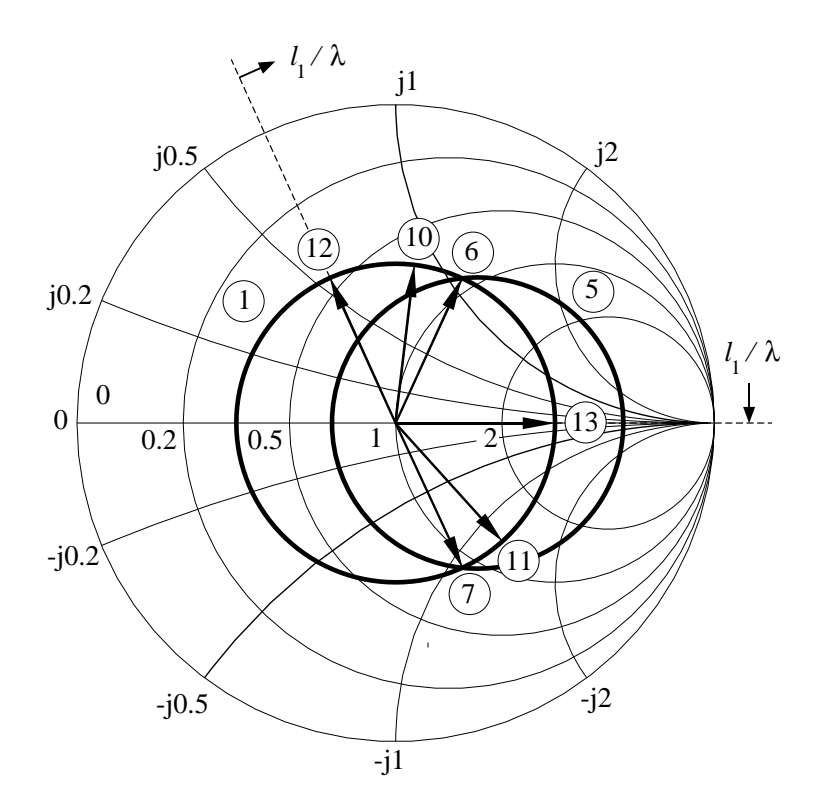